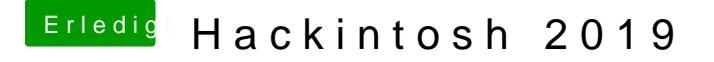

Beitrag von Schrolli vom 1. August 2019, 18:16

Ich habe alle beide im Other-Ordner.

Wäre einer so freundlich mir eine config.plist zu erstellen? Ich verstehe d i[m Clover Cloud](http://cloudclovereditor.altervista.org/cce/index.php) Eveitstehe ich nicht was ich da auf mein System einstellen ka

Gruß,

Schrolli